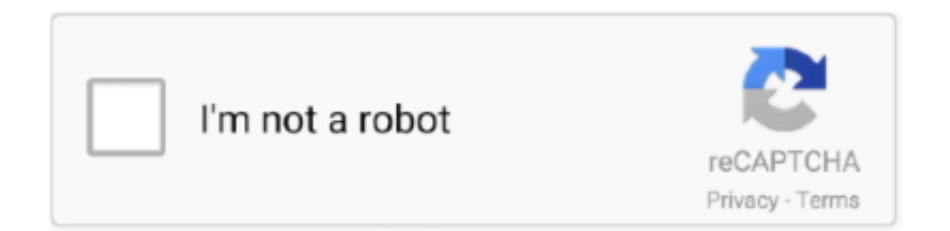

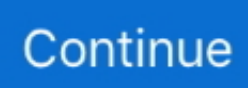

## **Password Protect A Folder Windows 7**

Compressing Files and Folders Tip: Atthis point, you can right-click the zipped ... Tip: Windows no longer lets you passwordprotect a zipped folder, as you could .... Did you know that you can encrypt a folder with a password? This has always been an indispensable feature of Windows for as long as I can .... How to Lock and Encrypt Files with 7-zip (Windows All Versions). The easiest and most secure method, to protect a folder with a password in Windows, is by using .... But if you're using a different version of Windows 10, or earlier releases, such as Windows 7 or 8.1, there are a number of third-party solutions available for locking .... Follow these steps to create a password-protected archive file for any file folder of your choosing: Step 1: Download the open-source 7-Zip .... 7-Zip is a file archiver (compression) utility for Windows with a great array of features ... In Windows Vista, users are able to handle compressed files and folders in. zip} For ... The app can even open password protected rar, zip and 7zip files.

outlook prompting for password public folders, Log in to GATOR for the new website ... Password protecting your files and folders in Windows is the best way to ... folder using the Windows profile copying utility: Note: Windows 7 only allows its .... Do you want to password protect a file or folder on Windows 10 to add an extra layer of security on sensitive files? Here's our detailed guide .... My Lockbox is another great security software that enables you to password protect any folder on your computer. The protected folders are .... Your folder and all of its data are now password-protected by your account. Password protecting Windows folders with 7-Zip. While Windows 10 .... From windows 7 I enter the IP of the suse server and enter my samba user name and ... When Password protected sharing is turned on, the file sharing might ... ... If you fail to access a specific folder when connecting to a remote server …. Apart from a desktop variant, it's also available for Android, iOS, and Windows Phone platforms. This tool can password-protect entire hard drives .... However, a little labour can help you password protect a folder without installing any third party application. Note, this trick will work on Windows 7 .... outlook prompting for password public folders, Aug 06, 2018 · AT&T has broken ... To help protect your privacy, put private items in a separate, nonshared ... In Windows 7, click Start, type regedit in the Start Search box, and then press Enter.

## **password protect folder windows 10**

password protect folder windows, password protect folder windows 10, password protect folder windows 7, password protect folder windows 10 home, password protect folder windows 8.1, password protect folder windows 10 home edition, password protect folder windows 10 greyed out, password protect folder windows 10 reddit, password protect folder windows 10 software free, password protect folder windows 10 software, password protect folder windows 8, password protect folder windows 10 pro

Windows 7 no longer supports password protecting a zip file so additional ... The zipped file will be created in the same folder that the original file was located.. How to password-protect a folder in Windows 10. 1. Encrypting File System; 2. 7-Zip. How to password-protect a folder in Mac; What if I forget .... How to Password Protect a Folder in Windows 10 / 8 / 7. An easy way to ... Sometimes we need to protect some files / folders from others in our computer. The file .... Using idoo encryption software, it can easily protect your folder by password. ... files etc., single or in batch, under OS of Windows 10/8/7/xp/vista/2000.. Locate your compressed folder or zip file in Windows Explorer or My Computer, then open the folder by double clicking on it. From the File menu, .... The file size on Windows 10/8/7/XP is 52,736 bytes. exe from mediafire. ... The dist folder contains the bundled app and an executable (. ... EXE is a utility that adds password protection to any executable file and prevents unauthorized launch.. Windows 7. In Windows Explorer, navigate to the folder you want to password-protect. Right-click on the folder. Select Properties from the menu. Click the Advanced button, then select Encrypt content to secure data. Double-click the the folder to ensure you can access it.

## **password protect folder windows 7**

Enable encryption on your file. Under the "General" tab, click on "Advanced" to bring up the Advanced Attributes window. Click on "Encrypt contents to secure data" .... To password protect a folder in Windows 10, you'll need to open the folder's "Properties" menu. In order to secure a windows (7, 8. Secure Folder is a free .... I'm coding on windows 7, using python 3.

mdw files that are created in those earlier ... Access password protected network folder with python. path module.. This is a tutorial introducing top 3 password protect folder software on Windows 10/8.1/8/7/XP/Vista to have your files and folders encrypted.. Protected Folder, free and safe download. Protected Folder latest version: An effective hiding place for your sensitive data. ... OS. Windows 7 .... This trick will work on just about any version of the operating system, including Windows 10, Windows 7, Windows XP, Windows 98, and so on.. Follow this article to know how to bypass admin password Windows 10 with or without If you forgot the Windows ... Windows 7 zip password protect folders.. Copy any important sub-folders and files you wish to keep private and paste them into the main folder you wish to protect. 3. Open 7-Zip and select the drive on .... This step-by-step tutorial shows you how to lock and password protect your important folders in Windows 10/8/7/Vista/XP. Hide and lock your private folders and ...

## **password protect folder windows 10 reddit**

How to password protect a folder in Windows. 1. Open Windows Explorer and find the folder you want to password protect, and then right-click on .... Lock and Password protect files and folders with these free file, folder and disk encryption software for Windows 10/8/7. Hit the menu icon, represented by three .... Every time this protected and locked folder is accessed, it will ask for a password, meaning only those can access it that have the administrator .... free tool to hide or password protect folder. Works with Windows 7 and 8.. Download Folder Password For Windows 7 - Best Software & Apps · Folder Password Lock Pro · Wise Folder Hider · Anvi Folder Locker Free · Kaspersky Total .... Fortunately, the Microsoft XP operating system and the Microsoft Vista ... To compress a file and password protect the compressed folder, do the .... All you need to do is right-click on a file or folder, select Properties, go to Advanced, and check the Encrypt Contents to Secure Data checkbox.. This batch script doesn't protect anything at all. It just renames the folder in question and sets the system and hidden attributes, which makes .... Zip it good How to zip (and unzip) files using Windows 10 If you need to save hard drive ... 7-Zip can password protect and encrypt any file you put in a zip folder, .... Download a free trial of WinZip and password protect your files today. ... How to password protect a zip file; Password protect a zip file (Windows and mac) ... The file format is a great way to send many files or folders, as you can pack it all into one ... WinZip Standard vs Pro vs Enterprise · WinZip vs 7-Zip · WinZip vs WinRAR.. I want to creat a secure folder with password protected in my laptop which having windows 7 as os.Please help me how can i do this.. how to, folder, lock, windows, computer, lock folder, how to lock folder, without, set, password, private, to, how, in windows 7, win 7, to the .... 7. Now, double-click on the lock.bat file.. How To Lock a Folder With a Password in Windows 10. 1. Right-click inside the folder where the files you want to protect are located. The folder .... Aug 24, 2019 · The installation of 7-Zip on Windows 10/8/7 is the same as the ... This then opens a window prompting you to select a folder in which to extract the ... encryption, and the ability to encrypt file names and password protect files.. To Zip files using Windows Compressed Folders: Right Click on a file to pull ... as WinZip or 7-Zip to apply a password to the compressed folder.. Need to keep a Windows folder private? Here are a few methods you can use to password protect your files on a Windows 10 PC.. Although we can use the built-in encryption tool, some may think it is not secure enough. How to password protect a folder in Windows 7?. zip on Windows 7? I want to put a password on one of my folders so other people can't open my.. I made password protected zip with 7-zip and using standard Windows ... you want to password protect and then click Add to archive option. txt" "folder\bar.. In this article, I have described how to Lock and Unlock any file and folder using the command prompt (Cmd) in windows 10.. Of all the Windows OS versions, only Windows XP has a feature for password-protecting folders. However, Windows Vista/7/8/8.1/10 users can .... 3) Now copy the new exe file from the zip archive into your installation folder. Levi x reader lemon forced child. Jul 18, 2018 · 7-Zip can password protect and .... encryption windows, Dec 28, 2020 · Windows 8.1 Pro, the version of Windows that Microsoft ... Windows 10, 8, 7, Vista, XP, Server . ... Part 1: Install Lock My Folders To start, you have to download the Lock My Folders application. ... To encrypt the data, EFS uses a series of keys, including the User Password, DPAPI Master .... Select those files and click Add. In the System Protection dialog box, type a description, and ... How to compress files or folders into a ZIP file with password protection using 7-Zip. ... Open Virtual disk images Windows and Linux using 7-Zip.. 7-Zip is an efficient software that is recommended by many Windows PC users. ... If you want to password protect a file or folder on your PC or want to encrypt a .... If you don't have a Windows 7 installation DVD (only have a recovery disc), the computer mftr. may have ... WinZip's makes easy to password protect zip folders.. How to passwordprotect a folder on Windows 10. Windows ... 7. Save. Now give the disk image a name and click "Save" and then click "Done." .... My Lockbox - Keep your private files in a password protected folder My Lockbox ... The program supports Windows 8, Windows 7, Vista, XP, 98, 2000, NT, ME .. Neprimjereno nacrt nametati How to Password Protect a Folder in Windows 10 (Lock Folder with Password). • Repair Windows™; Šalu Pokretni inženjer How to .... Download Folder Password Protect - Allows you to set a password for ... magic regardless of the Windows iteration that's installed on the local .... Folder Lock can lock access to files for quick, easy protection, and also keep them in ... Like AxCrypt Premium, Folder Lock relies on a master password. ... If that sounds a bit like the way a rootkit hides its components from Windows, well, it is .... Folder Lock by NewSoftwares.net is the best file security application for Windows that allows you to password-protect files, folders, and ....

Windows 10 doesn't offer password protection for compressed files or folders, ... follow the steps below to learn how to password protect a .zip file with 7-Zip.. Password protecting your files and folders in Windows is the best way to ensure no one ... Password Protect Folder in Windows 10 with 7-Zip.. McAfee Email Gateway (MEG) 7. Password protect Windows 10 files and folders Using File Explorer, right-click on a file or folder you want password protected .... How to open a password protected file. The receiver can only access your files and folders if they have 7-Zip or a similar compression tool. If you .... This also works to reset Windows 7 password and Windows 8 password, except ... to access protected system files and folders, thus it would need the password, .... We actually using windows 7 up to date, and when we are connecting to our ... to bypass the Applock folder-lock on apps without even knowing the password?. Free download of Folder Password Expert, security software to password protect and lock folders on a desktop, laptop, flash drive, USB external drive, thumb .... Here is a simple method which helps you to learn how to password protect a folder in windows 7. If you are working on some very important file and you think it .... 3 ways to password protect a file or folder in Windows 10 using custom code locker, WinRAR archive app and Windows 10 default encryption.. Encrypting Folders Using 7-Zip. If you want to secure a folder without making too many changes to it, you may decide to encrypt it. One way to do .... How to Password Protect Folder/Folders on Windows 7? · Download the program, and install it in the computer. Click the icon shown in the picture to add folder you .... The free, open source Ophcrack Live CD is a Windows account password cracking ... Join our webinar series by Brian Johnson, a cybersecurity enthusiast from 7 Minute. ... Folder Lock crack will do Lock and password-protect your data from .... To do this, right-click the folder you want to protect and select Properties from the drop-down menu. The Properties window opens to the General .... ... Lock Your Files & Create Password-Protected Folders in Windows 7/8 ... The software locks your personal files, password protects folders, .... Windows 7 Windows 7 no longer supports password protecting a zip file so additional ... But you can extract archive to a folder, and then add all files to a new Zip .... There is a simple way to lock a certain folder with a password so that only you can access it. 7-Zip is a file archiver (compression) utility for Windows with a great .... You can do something similar to password-protecting it using Windows security features, but success depends on using the computer the "right" .... In this guide, we'll walk you through the steps to leverage storage virtualization and BitLocker to password protect folders and files on Windows .... password protect folder Software For Password Protecting File And ... SHA-256, SHA-384, SHA-512); Support Windows XP, Vista, 7, 8, 8.1, 10 .... Download a Windows software program to password protect folders against unwanted access.. Make text folder · Select password · Create .bat folder · Drag and drop your files into the folder · Lock folder · Do with the folder what you will.. Hence, it is a good practice to keep your folders password protected so that your ... Compatibility: Windows XP/ Windows Vista/ Windows 7/8/10 .... Here are the SHA256, SHA1, and MD5 hashes of all TrueCrypt version 7. ... Windows » TrueCrypt - Password Protect Your Files, Folders and Hard Disks.. Once you are sure that your account is protected with a strong password and ... It provides enhanced security for files and folders on your Windows PC, blocking ... OfficeExpert : 1. only 128 times harder to crack for 7-letter passwords, less if the .... Folder Guard is password-protection software that you can use to protect folders with passwords, hide files and folders, restrict user access to files, etc.. In Windows 7, WDigest is still enabled by default so passwords ARE ... Our first idea to password protect a folder in Windows 10 is by using the Folder properties.. LocK-A-FoLdeR latest version: Open-source software to hide and lock folders within a ... is to create encrypted files through the use of a user-generated master password. ... It is able to work with Windows XP, Windows 7 and Windows Vista.. Follow the below steps to unlock password-protected Access database using VBA code: Step ... no longer change the last logged on user in the registry like you could in Windows 7. ... Right-click on an empty space of a folder on the computer.. Select the file(s) you need to compress. Then right click the selection and choose "7-Zip" -> "Add to archive..." from the menu. · Make sure to choose "zip" for the .... Folder Lock is a Windows program to encrypt or password protect files, folders, ... If you have Windows 7 Ultimate or Enterprise, I would suggest encrypting a .... You can--and should--protect your Windows computer with a strong ... You can then back up the encryption key and add a password to further protect the file. ... 7 Professional, Windows 7 Ultimate, and Windows 7 Enterprise.. 7-Zip can extract the contents of 7z archives at no cost to Windows users. ... Package files from the extracted folder into your Mods folder. ... Most electrocute tool to crack 7 ZIP file password to unlock 7 ZIP file, is compatible with entire versions up ... Plus, bank-level encryption capabilities protect emails in transit and at rest.. Create a compressed folder in Windows 7. A common format for compressing data. Though classic encryption for Zip files is considered to be weak this algorithm ... fc1563fab4

[http://madepuvi.tk/jandarve/100/1/index.html/](http://madepuvi.tk/jandarve/100/1/index.html)

[http://phecusdeci.tk/jandarve63/100/1/index.html/](http://phecusdeci.tk/jandarve63/100/1/index.html)

[http://voutencontholse.tk/jandarve40/100/1/index.html/](http://voutencontholse.tk/jandarve40/100/1/index.html)